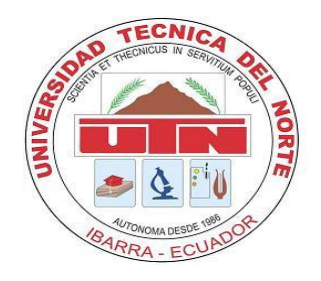

# **UNIVERSIDAD TÉCNICA DEL NORTE**

## **FACULTAD DE INGENIERÍA EN CIENCIAS APLICADAS ESCUELA DE INGENIERÍA MECATRÓNICA**

**ARTÍCULO CIENTÍFICO**

**TEMA**:

## **MÓDULO DIDÁCTICO PARA RECONOCIMIENTO Y CLASIFICACIÓN DE PIEZAS MECANIZADAS MEDIANTE VISIÓN ARTIFICIAL.**

**AUTOR:**

Fausto Ramiro Navarrete Olmedo

### **DIRECTOR:**

Ing. Fernando Valencia. Ibarra – Ecuador

**2014**

# **"Módulo didáctico para reconocimiento y clasificación de piezas mecanizadas mediante visión artificial"**

**Navarrete Olmedo Fausto Ramiro** [nof.ramiro@gmail.com](mailto:nof.ramiro@gmail.com) **Universidad Técnica del Norte**

*Resumen* **-** El presente proyecto es la creación de un módulo didáctica clasificador de piezas mediante visión artificial el cual contribuirá a la Facultad a fortalecer el aprendizaje de sus estudiantes, dándoles la oportunidad de complementar sus conocimientos teóricos mediante la realización de prácticas de simulación de procesos industriales presentes en la mayoría de fábricas que demandan cierto grado de automatización en sus procesos.

### **I. INTRODUCCIÓN**

Es importante que el conocimiento teórico sea presentado de una manera motivante y sea asegurado a largo plazo, al igual que para la educación práctica formar habilidades y adquirir experiencias, que es un objetivo primordial en el sistema de aprendizaje para un Ingeniero Mecatrónica. Hoy en día es indispensable que las prácticas estén diseñadas para trabajar en grupo, para reforzar la interdependencia que existe entre las personas, resaltando el beneficio de la formación de grupos de trabajo para obtener mejores resultados. En las industrias ecuatorianas se está implementando el uso de detectores para sistemas de automatización de procesos de fabricación, los sistemas de procesamiento de imágenes representan el sector más innovador. Los equipos modernos utilizan sistemas de cámaras inteligentes compactas para identificar tipos de piezas, verificar su orientación y calidad. Este tipo de detectores consiguen realzar la oferta de sistemas de manipulación y alimentación de piezas.

Al implementar este módulo didáctico conjunto se fortalece el laboratorio de Mecatrónica de la Facultad de Ingeniería en Ciencias Aplicadas y así se facilita las prácticas que ayuden a los estudiantes a prenden a solucionar problemas técnicos de sistemas complejos.

### **II. IMPLEMENTACIÓN DEL MÓDULO DE CLASIFICACIÓN DE PIEZAS MECANIZADAS**

El desarrollo del proceso de reconocimiento y clasificación de piezas inicia al montar un sistema de visión artificial en un entorno de producción continuo. Se tiene tres tipos de figuras geométricas (triangulo, cuadrado, círculo) de distinto color (rojo, verde, azul) las cuales se quiere clasificar en un deposito circular con divisiones. Estas figuras viajaran por una banda transportadora. El sistema tiene que ser capaz de, captar una imagen del objeto y procesarla para verificar el estado en base a su forma color o tipo de material, dependiendo del resultado de la inspección, la figura será depositada al caer de la banda transportadora.

A continuación, se muestra en la Figura 30 un diagrama general del módulo didáctico.

### **A. COMPONENTES NEUMATICOS DEL MÓDULO**

El modulo se dimensiona considerando los elementos de trabajo que intervendrán en el proyecto, para ello analizamos el sitio designado para el cilindro y la electroválvula, que son los dispensadores de las piezas a clasificar.

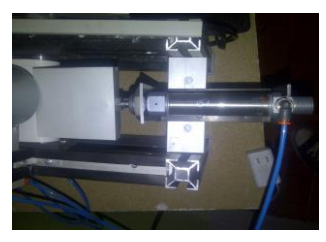

Figura 1 Cilindro neumático para el ingreso de piezas

El cilindro tiene una presión de trabajo de hasta máximo 10bar (1Mpa). El diámetro del embolo es de 20mm y el diámetro del vástago de 8mm de carrera de 50mm medidas suficientes para nuestras practicas

### **B. SISTEMA DE TRANSPORTACION**

Es la encargada del transporte de las piezas para que posteriormente sean clasificadas según sea la necesidad. Una vez ya seleccionados los componentes que realizan la trasmisión de movimiento de la banda tales como el motor DC y los rodillos, se realiza el ensamblaje de banda transportadora de 70cm x 10cm con la capacidad de transportar un mínimo de 10 piezas para su inspección.

### **C. DEPOSITO CIRCULAR CLASIFICADOR DE PIEZAS**

Se ha diseñado un depósito de aluminio dividido en 6 partes iguales el cual está adaptado al eje de dos servomotores con engranes de acero de 6kg, de tal forma que proporcione los ángulos exactos en sus movimientos y el torque necesario para poder mover la estructura del depósito de las piezas. Se ha optado por el aluminio para el diseño del depósito circular debido a sus características técnicas y su ductilidad al momento de darle la forma requerida para construirlo

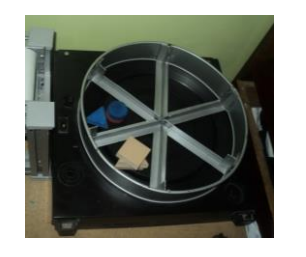

*Figura 2. Clasificador de piezas*

D. CONTROL DEL SISTEMA

### *Características de la placa ARDUINO UNO*

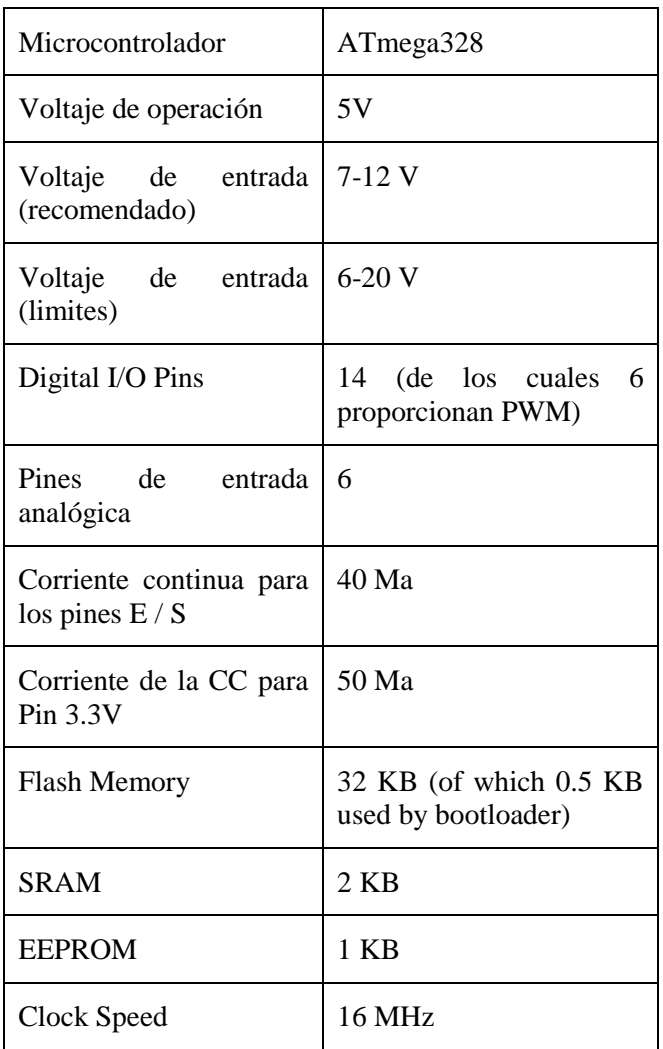

Guía de usuario de Arduino

El control del sistema se basa en la placa ARDUINO UNO la cual su diseño es de libre distribución y utilización. En la figura 3 se observa el aspecto de la placa y en la siguiente tabla sus características

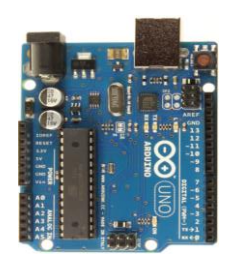

*Figura 3.* **Placa ARDUINO UNO**

### **E. DIAGRAMAS DEL CIRCUITO DE POTENCIA**

Este circuito fue utilizado para la activación de la electroválvula, banda transportadora, y lámparas indicadora. En el que el componente principal es un relé de 5V DC. Se diseñó el circuito en el software PCB wizard porque este nos permite realizar circuitos impresos de tal forma que podamos transportarlos a la baquelita. El diagrama eléctrico lo mostramos en la figura 4.

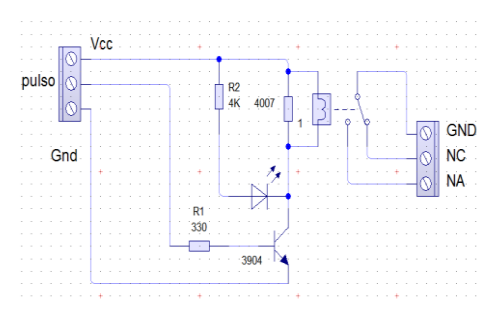

*Figura 4***. Diagrama esquemático del circuito de potencia**

### **F. CONTENIDO DE ELEMENTOS EN EL PANEL DE MANDO Y CONTROL**

Tomando en cuenta las consideraciones anteriores y debido a los requerimientos didácticos se diseñó el panel de control compacto para facilitar el aprendizaje,

en la figura 5 se observa dicho panel ensamblado el cual está conformado por los elementos que se detallan en la tabla siguiente.

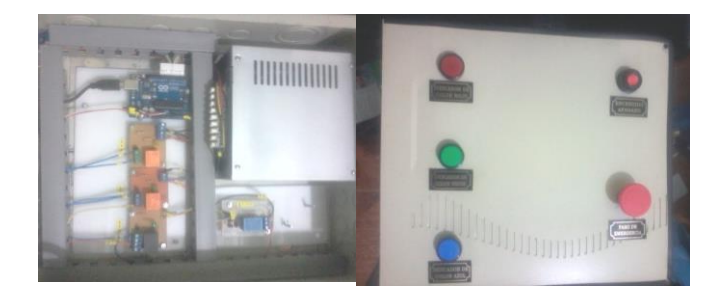

*Figura 5.* **Panel de control del Módulo**

### **III. DESAROLLO DEL SISTEMA DE VISION ARTIFICIAL**

En esta parte se describe el diseño e implementación del sistema de Visión Artificial el cual permite seleccionar piezas mecanizadas mediante una DAQ y un motor de posicionamiento. En el desarrollo se describe las partes más importantes y sobresalientes del código del programa de cada etapa del sistema, de manera que se pueda entender claramente el desarrollo del software y cada componente del sistema.

### **A. CÁMARA**

Para la selección de la cámara web utilizada en este proyecto se buscó una de características adecuadas enfocándonos en la resolución, su compatibilidad con los diferentes sistemas operativos y un pixelaje acorde a la aplicación, resultándonos idónea una Cámara USB Apex, la cual permite capturar imágenes de alta calidad, ayudando a que el procesamiento digital de imágenes sea lo más óptimo posible. La colocación de la cámara es de gran importancia para poder obtener una mejor imagen, por lo tanto se la colocó en un lugar que no esté propenso a vibraciones provocadas por el sistema, obteniendo como resultado imágenes de alta calidad ocasionando que nuestro procesamiento sea correcto. En la figura 6 se muestra la Web Cam utilizada.

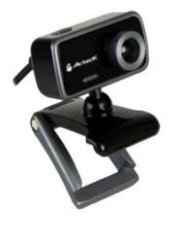

*Figura 6.* **Cámara USB Apex**

### **B. SISTEMA DE ILUMINACIÓN**

La iluminación es un factor muy importante en el proceso de visión, para la obtención de resultados óptimos. Una deficiente iluminación implica obtener imágenes de baja calidad, lo que a su vez con lleva a resultados erróneos o un procesamiento excesivo. En nuestro caso se estableció un sistema de iluminación formado por una Manguera Diseñada con leds de alta potencia, lo que generó un mejor desempeño, mayor flujo luminoso y una mejor vida útil, esta manguera puede adaptarse a cualquier área donde requiera una iluminación pareja y sin sombras. Como se observa en la figura 8, las cuales se las ubicó en la sección cerrada adaptada al módulo para evitar el ingreso de la luz externa mejorando así el enfoque de las piezas a clasificar y para que no haya problemas en el reconocimiento de sus características necesarias.

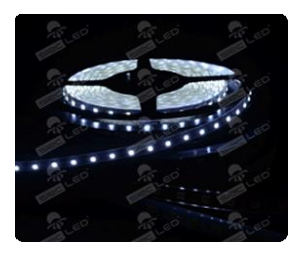

*Figura 7.* **Manguera LED Blanco Frío**

La manguera LED utilizada para la iluminación dentro del desarrollo del proceso cuenta con las siguientes especificaciones y características descritas a continuación.

- Voltaje de Operación 12VDC
- Consumo Máximo 20W
- Índice de Protección IP68
- $\blacksquare$  Luxes 150Lx
- Ángulo de Apertura 120º
- Temperatura 5000°K
- Tiempo de Vida 50.000Hrs
- Dimensiones 500L, 12W, 4H mt

### **AGRADECIMIENTO**

Se agradece a todas las personar involucradas de forma directa e indirecta en la elaboración de este proyecto.

### **REFERENCIAS**

Moreno, Sánchez, Sánchez-Marín, Vélez, (2003). Visión por Computador. Dykinson, S.L., Madrid. Rojas, O., (2006). Reconocimiento Heurístico de Patrones Geométricos Bidimensionales mediante Redes Neuronales Auto-organizadas y Transformada Discreta de Fourier. Tesis para optar al grado de Licenciatura en Ciencia de la Computación, Facultad de Ciencia, Universidad de Chile, Santiago, Chile.

Sobrado, E., (2003). Sistema de Visión Artificial para el Reconocimiento y Manipulación de Objetos Utilizando un Brazo Robot. Tesis para optar al grado de Magister en Ingeniería de Control y Automatización. Escuela de Egresados, Pontificia Universidad Católica del Perú, Lima, Perú.

Gonzales, H., (2002). Aplicaciones de la Visión Artificial, Material de curso de Visión por Computador: Imágenes Digitales y Aplicaciones.

Sandoval, A., (2010). Aplicaciones gráficas para la Industria Textil, Facultad de Ingeniería en Ciencias Aplicadas. Tesis para obtener el título en Ingeniero en Sistemas, Universidad Técnica del Norte, Ibarra, Ecuador.

Reynoso, A., (2002). Sistemas Inteligentes, Módulo 1, Sección 5 (Visión Artificial). Universidad de Guadalajara, México.

García, F., (2009). Reconocimiento de Objetos Por medio de una Webcam. Proyecto de fin de carrera de la Universidad Carlos III de Madrid.

Sánchez, J., (2011). Identificación de Objetos en tiempo real utilizando técnicas y clasificadores de visión artificial para el reconocimiento de patrones, Tesis para optar por el título de Ingeniería en Sistemas, Universidad Politécnica Salesiana, Cuenca, Ecuador.

Cartagena, L., (2005). Iluminación para las aplicaciones de visión artificial, Ing. En Automatización y control industrial, Universidad Nacional de Quilmes, Buenos Aires, Argentina.

García, E., (2008). Detección y clasificación de objetos dentro de un salón de clases empleando técnicas de procesamiento digital de imágenes. Previa a obtener la Maestría en ciencias de la Computación, Universidad Autónoma Metropolitana.

Córdova, A., y Romero, W., (2005). Mejoramiento de la imagen mediante el histograma y su estadística, Primera Edición.

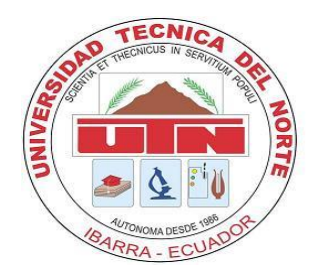

# TECHNICAL UNIVERSITY OF NORTH FACULTY OF ENGINNERING APPLIED SCIENCE MECHATRONICS ENGINNERING CAREER

# **TECHNICAL REPORT**

# **SUBJECT**:

# TRAINING MODULE FOR RECOGNITION AND CLASSIFICATION OF MACHINED PARTS THROUGH VISION.

### **AUTHOR:**

Fausto Ramiro Navarrete Olmedo

### **DIRECTOR**:

Ing. Fernando Valencia. Ibarra – Ecuador 2014

### **TRAINING MODULE FOR RECOGNITION AND CLASSIFICATION OF MACHINED PARTS THROUGH VISION.**

**Navarrete Olmedo Fausto Ramiro** [nof.ramiro@gmail.com](mailto:nof.ramiro@gmail.com) **Technical University of the North**

Summary - This project is the creation of a classifier for parts didactic module using artificial vision which contribute to the School to strengthen the learning of their students, giving them the opportunity to complement their theoretical knowledge by conducting practical simulation of industrial processes present in most factories that require a certain degree of automation in their processes.

### **I. INTRODUCTION**

It is important that theoretical knowledge is presented in a motivating way and be secured in the long term, as well as for practical education build skills and acquire experiences, which is a primary objective in the learning system for a Mechatronics Engineer. Today it is essential that the practices are designed to work in groups to reinforce the interdependence between people, highlighting the benefit of forming working groups for best results. In the Ecuadorian industries are implementing the use of sensors for process automation systems for manufacturing, image processing systems represent the most innovative sector. Modern computers use compact smart camera systems to identify types of parts, check its orientation and quality. These types of detectors achieve supply systems enhance handling and feeding of parts.

By implementing this training module set Mechatronics Laboratory of the Faculty of Engineering and Applied Science is strengthened and practices that help students to solve technical problems comprise complex systems easier.

### **II. IMPLEMENTATION MODULE CLASSIFICATION OF MACHINED PARTS**

The development of the process of recognition and classification of pieces start to mount a machine vision system in an environment of continuous production. It has three types of geometric shapes (triangle, square, circle) of a different color (red, green, blue) which we want to classify in a circular tank divisions. These figures traveling along a conveyor belt. The system must be able to, take a picture of the object and process to check status based on their color or type of material form, depending on the outcome of the inspection, the figure will be deposited in a fall from the conveyor belt. Next, shown in Figure 30 a general diagram of the training module.

#### **A**. **COMPONENTS PNEUMATIC MODULE**

The module is sized elements work involved in the project, for it analyzed the designated site for the cylinder and solenoid valve dispensers that are sorting parts.

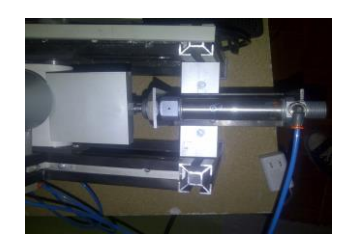

Figure 1 Pneumatic Cylinder Parts for entry

The cylinder has a working pressure of up to 10bar (1Mpa). The piston diameter is 20mm and the shank diameter 8mm 50mm stroke sufficient measures to our practices

#### B. TRANSPORTATION SYSTEM

It is responsible for transporting the parts to be subsequently classified according to need. Once selected and the components that perform the transmission of movement of the web such as the DC motor and the roller conveyor assembly of 70cm x 10cm with the ability to carry at least 10 parts for inspection is performed.

### C. CLASSIFICATION CIRCULAR TANK PARTS

We have designed an aluminum deposit divided into 6 equal parts which is adapted to the two-axis servomotors 6kg steel gears, so as to provide the correct angle in their movement and the torque necessary to move the tank structure parts. We opted for aluminum for the design of circular tank due to its technical characteristics and ductility time to give the required shape to build

Figure 2. Sorter pieces

### **D**. **CONTROL SYSTEM**

*Características de la placa ARDUINO UNO*

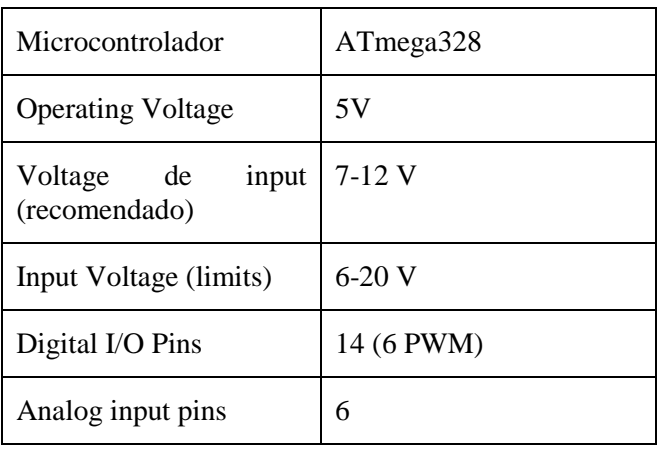

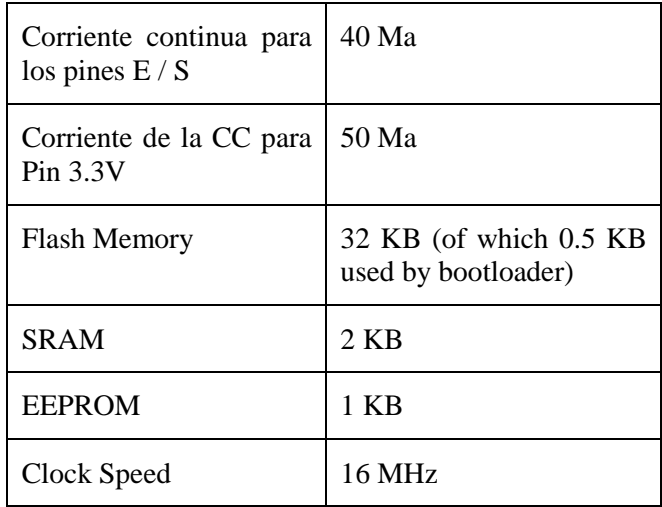

Guía de usuario de Arduino

The control system is based on the ARDUINO UNO board design which is freely distributed and used. The appearance of the panel shown in Figure 3 and in Table characteristics

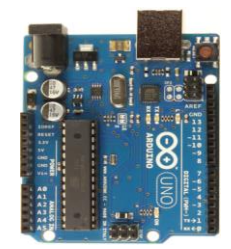

Figure 3. ARDUINO UNO Board

### **E**. **POWER CIRCUIT DIAGRAMS**

This circuit was used for the activation of the solenoid, conveyor belt, and indicator lamps. In which the main component is a 5V DC relay. The circuit is designed in the PCB wizard software because this allows us to make printed circuit so that one can transport them Bakelite. The electrical diagram we show in Figure 4.

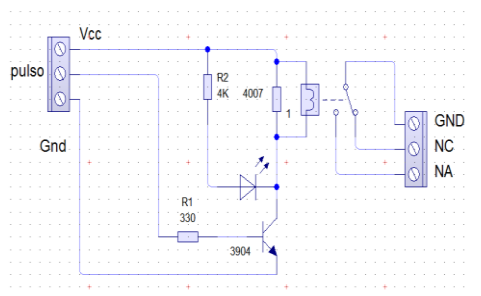

Figure 4. Schematic diagram of the power circuit

### F. **CONTENT ELEMENTS IN COMMAND AND CONTROL PANEL**

Taking into account the above considerations and didactic requirements due to the compact control panel is designed to facilitate learning, in Figure 5 that assembly panel which consists of the elements listed in the following table shows.

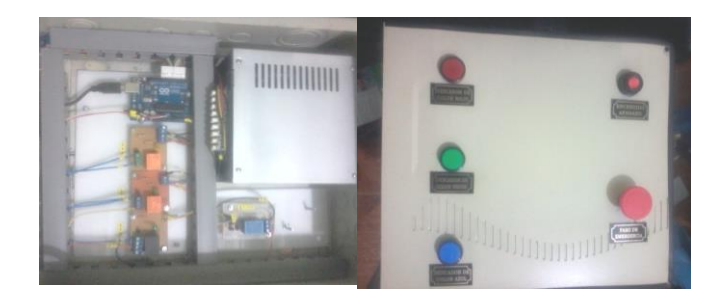

Figure 5. Control Panel Module

Elements of the control panel ITEM FUNCTION PILOT LIGHT "RED" color visual indicator Part PILOT LIGHT "GREEN" color visual indicator Part<br>PILOT LIGHT "BLUE" color visual indicator Part color visual indicator Part PUSH ON / OFF Turning the module NC STOP BUTTON "RED" Emergency stop module POWER SOURCE Feeding of voltages and currents to all the Educational Module DAQ CARD CONTROL (ARDUINO) CONTROL MODULE

### III**. DEVELOPMENT OF ARTIFICIAL VISION SYSTEM**

In this part of the design and implementation of machine vision system which allows you to select parts machined using a DAQ engine positioning and described. In developing the most important and outstanding of each stage of the program code of the system parts, so you can clearly understand the software development and each component of the system is described.

### A. CAMERA

For the selection of the web camera used in this project sought a suitable focusing on the resolution characteristics, compatibility with different operating systems and pixelaje according to the application, suitable resultándonos a Chamber Apex USB, which allows you to capture images high quality, helping the digital image processing is as optimal as possible. The camera placement is very important to get a better picture, so it was placed in a location that is not prone to vibrations caused by the system, resulting in high quality images causing our processing is correct. In Figure 6 the Web Cam used is shown.

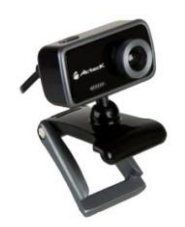

Figure 6. Camera USB Apex

### B. LIGHTING SYSTEM

Lighting is very important in the process of vision, for optimal results factor. Poor lighting involves obtaining low-quality images, which in turn leads to erroneous results or excessive processing. In our case a lighting system consists of a hose designed with high power LEDs was established, which led to better performance, higher light output and a better life, this hose can be adapted to any area where lighting requires a couple without shadows. As shown in Figure 8, which placed them in the closed section adapted to the module to prevent the entry of stray light and improving the approach of the pieces to sort and there are no problems in recognizing their necessary characteristics .

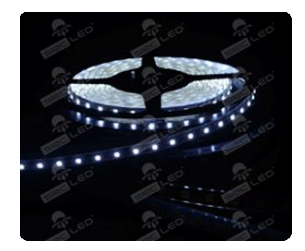

Figure 7. **Hose Cold White LED** 

The hose used for LED lighting within the development process has the following specifications and features described below.

- $\Box$  Operating Voltage 12VDC
- $\Box$  Maximum consumption 20W
- $\Box$  Protection Index IP68
- $\Box$  Luxes 150LX
- $\Box$  Opening angle 120 °
- $\Box$  Temperature 5000 ° K
- $\Box$  Lifetime 50.000 hrs
- $\Box$  Dimensions 500L, 12W, 4H mt

#### **THANKS**

Personar all involved directly and indirectly in the development of this project is appreciated. **REFERENCES** 

Moreno Sánchez, Sánchez-Marín, Velez (2003). Computer Vision. Dykinson, SL, Madrid.

Rojas, O., (2006). Recognition Heuristic Dimensional Geometric Patterns by Neural Networks Self-organized and Discrete Fourier Transform. Thesis for the degree of Bachelor of Computer Science, Faculty of Science, University of Chile, Santiago, Chile.

Sobrado, E., (2003). Machine Vision System for Recognition and Handling of Objects Using a Robot Arm. Thesis for the degree of Master of Control Engineering and Automation. Grad School, Pontifical Catholic University of Peru, Lima, Peru.

Gonzalez, H., (2002). Applications of Computer Vision, Course Material Computer Vision: Digital Images and Applications.

Sandoval, A., (2010). Graphic Applications for the Textile, Engineering Faculty of Applied Science. Thesis for the degree in Systems Engineering, Technical University of the North, Ibarra, Ecuador.

Reynoso, A., (2002). Intelligent Systems, Module 1, Section 5 (Computer Vision). University of Guadalajara, Mexico.

García, F., (2009). Object Recognition Using a Webcam. Draft final year of Carlos III University of Madrid.

Sanchez, J., (2011). Identification of objects in real time using techniques and machine vision classifiers for pattern recognition, Thesis for the title of Systems Engineering, Salesian Polytechnic University, Cuenca, Ecuador.

Cartagena, L., (2005). Lighting for machine vision applications, Ing In industrial control and automation, National University of Quilmes, Buenos Aires, Argentina.

Garcia, E., (2008). Detection and classification of objects within a classroom using techniques of digital image processing. Prior to obtaining a Masters in Computer Science, Autonomous Metropolitan University.

Córdova, A., and Romero, W., (2005). Improving the image by histogram and statistics, First Edition.